Утверждаю Директор СПбГЦДТТ Подписано: Думанской Антон Николаевич, с=RU,<br>O=ГОСУДАРСТВЕННОЕ БЮДЖЕТНОЕ ДА, Д, ДУМАНСКИЙ УЧРЕЖДЕНИЕ САНКТ-ПЕТЕРБУРГСКИЙ ГОРОДСКОЙ ЦЕНТР ДЕТСКОГО ТЕХНИЧЕСКОГО ТВОРЧЕСТВА, email=gorcentr@mail.ru Дата: 2024.02.07 15:22:40 +03'00' Думанский Антон Николаевич

# **РАБОЧАЯ ПРОГРАММА**

к дополнительной общеобразовательной общеразвивающей программе

### **«Трехмерное моделирование и анимация»**

## **2023-2024 учебный год**

Год обучения 1 Группа  $\mathcal{N}_2$ 

> Карабут Ксения Юрьевна, педагог дополнительного образования СПбГЦДТТ

Рабочая программа первого года обучения составлена на основе дополнительной общеобразовательной общеразвивающей программы «Трехмерное моделирование и анимация».

#### **Пояснительная записка**

Особенности организации образовательного процесса первого года обучения

*Цель первого года обучения* – формирование базовых компетенций в области трехмерного моделирования и анимации.

#### **ЗАДАЧИ первого года обучения: обучающие**

- Обучить методам трехмерного моделирования
- Обучить настройке простейших материалов
- Обучить простой анимации
- Обучить созданию иерархических структур и их анимации

#### **развивающие**

- Способствовать развитию пространственного мышления
- Способствовать развитию познавательной активности детей

#### **воспитательные**

- Формировать отношение к компьютеру как к инструменту, направленному на обучение и саморазвитие
- Воспитывать усидчивость и настойчивость в достижении поставленных целей
- Воспитывать культуру поведения и культуру общения

#### **Содержание программы первого года обучения**

1. Введение

*Теория:* Техника безопасности на занятиях, при работе с компьютерами. Знакомство с программой детского объединения. Определение роли и областей применения 3D графики и анимации в наши дни. Знакомство с историей анимации в целом и 3D анимации в частности.

#### 2. Знакомство с программой Blender

*Теория:* изучение основных понятий программы Blender, знакомство с интерфейсом, основными инструментами. Повторение и освоение горячих клавиш. Понятие визуализации и способы рендеринга.

*Практика:* выполнение практических упражнений, направленных на привыкание к интерфейсу, изучению действий и свойств основных инструментов программы.

#### 3. Методы моделирования

*Теория:* изучение простых инструментов для моделирования – примитивов, модификаторов, сплайнов. Создание сложносоставных моделей с помощью примитивов (стандартных 3D объектов). Применение модификаторов, изменяющих изначальный объект заданным образом (изгиб, сужение-расширение, скручивание, деформации и т.д.). Моделирование с помощью линий (сплайнов) методом выдавливания и вращения.

*Практика:* моделирование несложных сцен с помощью рассмотренных инструментов.

#### 4. Полигональное моделирование

*Теория:* изучение свободной деформации и методов усложнения сетки модели, доступные для объекта типа меш. Работа с моделью на различных уровнях подобъектов. Изучение инструментов режима редактирования.

*Практика:* моделирование более сложных объектов, освоение инструментов полигонального моделирования.

#### 5. Текстурирование

*Теория:* изучение различных типов текстур и способов их настройки. Изучение раздела «Редактор материалов». Стандартные материалы и инструменты их настройки. Применение текстурных карт. Способы наложения материала на объект.

*Практика:* создание сцен с использованием различных типов материалов.

#### 6. Упражнения

*Теория:* повторение ранее изученного материала.

*Практика:* закрепление полученных навыков и выработка умения выбирать методы моделирования под определенные задачи.

#### 7. Камеры, освещение, эффекты

*Теория:* объяснение принципа действия и особенностей источников освещения в программе Blender. Изучение различных типов освещения. Обсуждение различий визуализаций сцены с использованием освещения и без. Создание и настройка камеры. Обсуждение преимуществ ее использования. Системы частиц для создания атмосферных эффектов.

*Практика:* создание и визуализация сцен с использованием источников освещения и камер.

#### 8. Анимация

*Теория:* изучение способов создания простейшей анимации путем воздействия на объект тремя путями – перемещением, вращением или же масштабированием. Понятие ключевых и промежуточных кадров. Создание пространственных деформаций и анимации по траектории. Настройка иерархических систем в сложносоставной модели. Анимация иерархической системы с передачей воздействия с родительского объекта на дочерние.

*Практика:* выполнение практических заданий для освоения различных способов анимации.

#### 9. Итоговый проект

*Практика:* применение навыков, полученных ранее по темам моделирование, текстурирование, освещение, анимация для создания самостоятельных итоговых проектов. Результатом проекта должны стать короткие ролики (3-5 сек).

#### 10. Повторение и закрепление изученного материала

*Теория:* повторение ранее изученного материала.

*Практика:* закрепление навыков, полученных ранее.

#### 11. Итоговое занятие

Теория: подведение итогов учебного года.

#### **Планируемые результаты первого года обучения**

#### **личностные**

- Отношение к компьютеру как к инструменту, направленному на обучение и саморазвитие
- Усидчивость и настойчивость в достижении поставленных целей
- Высокая культура поведения и культура общения

#### **метапредметные**

- Развитое пространственное мышление
- Высокая познавательная активность детей

#### **предметные**

**.**

- Знание методов трехмерного моделирования
- Умение настраивать простейшие материалы
- Умение создавать простую анимацию
- Умение создавать иерархические структуры и анимировать их

### **Календарно-тематический план 2021-2022 уч. года**

**1 год обучения**

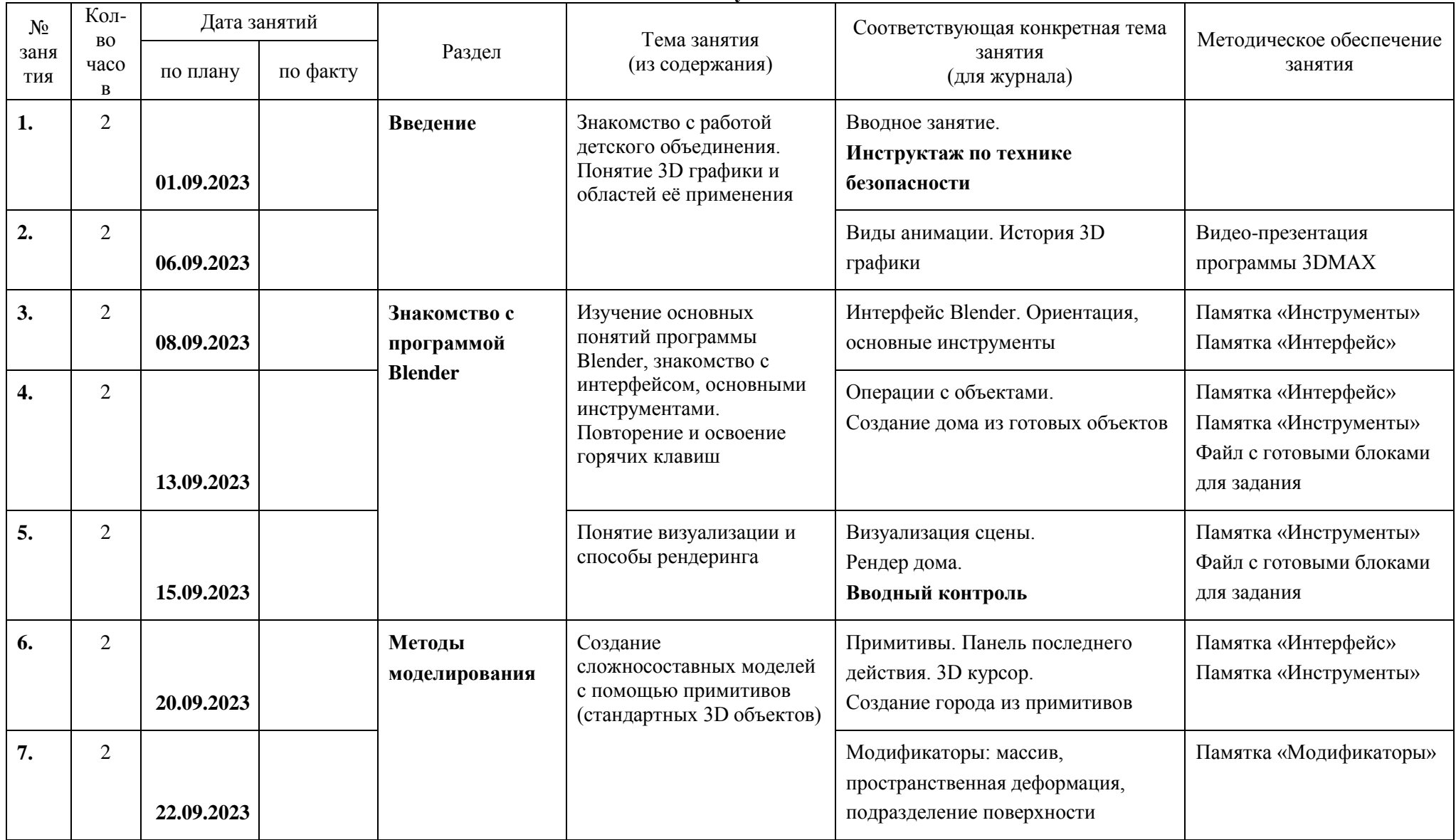

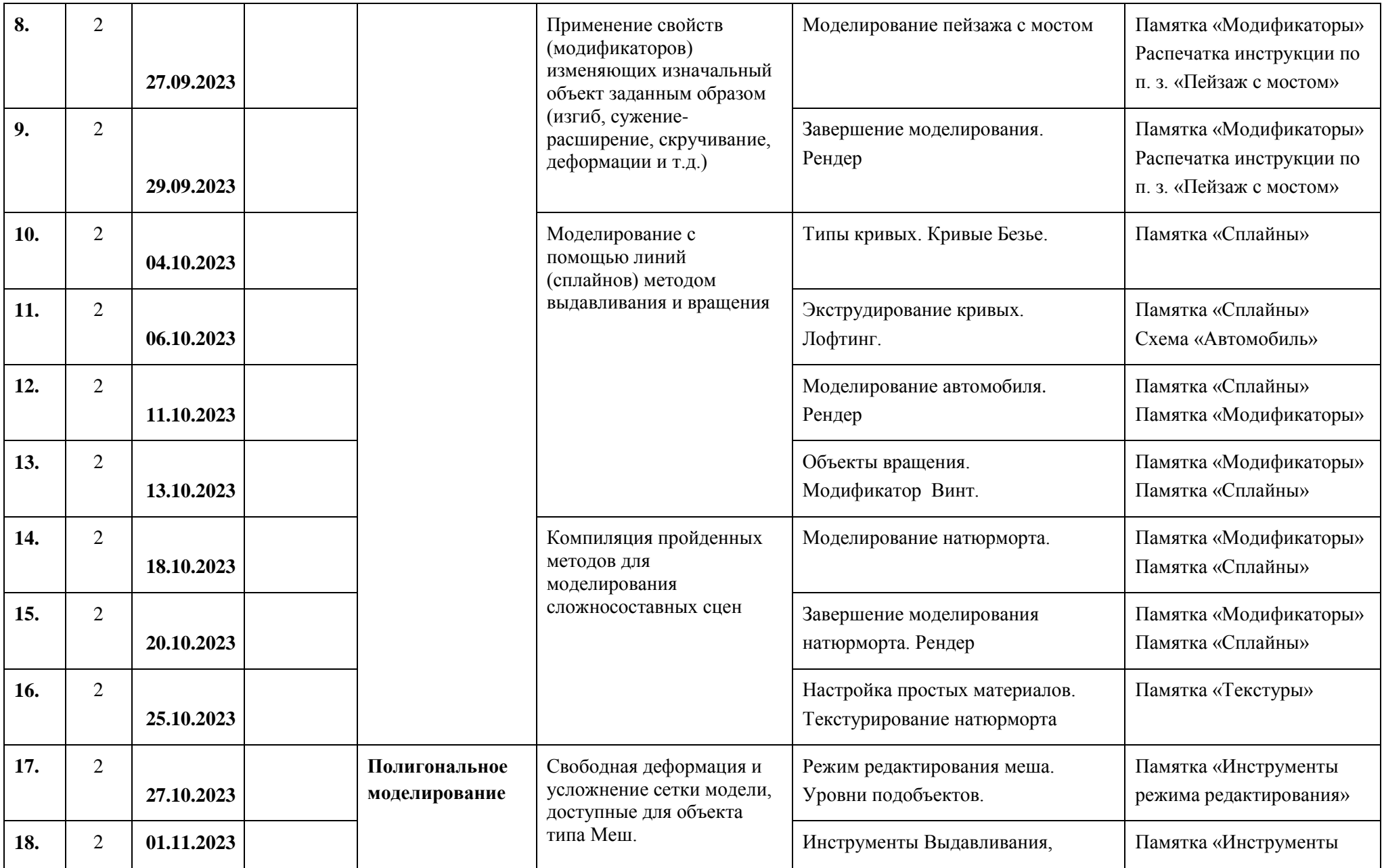

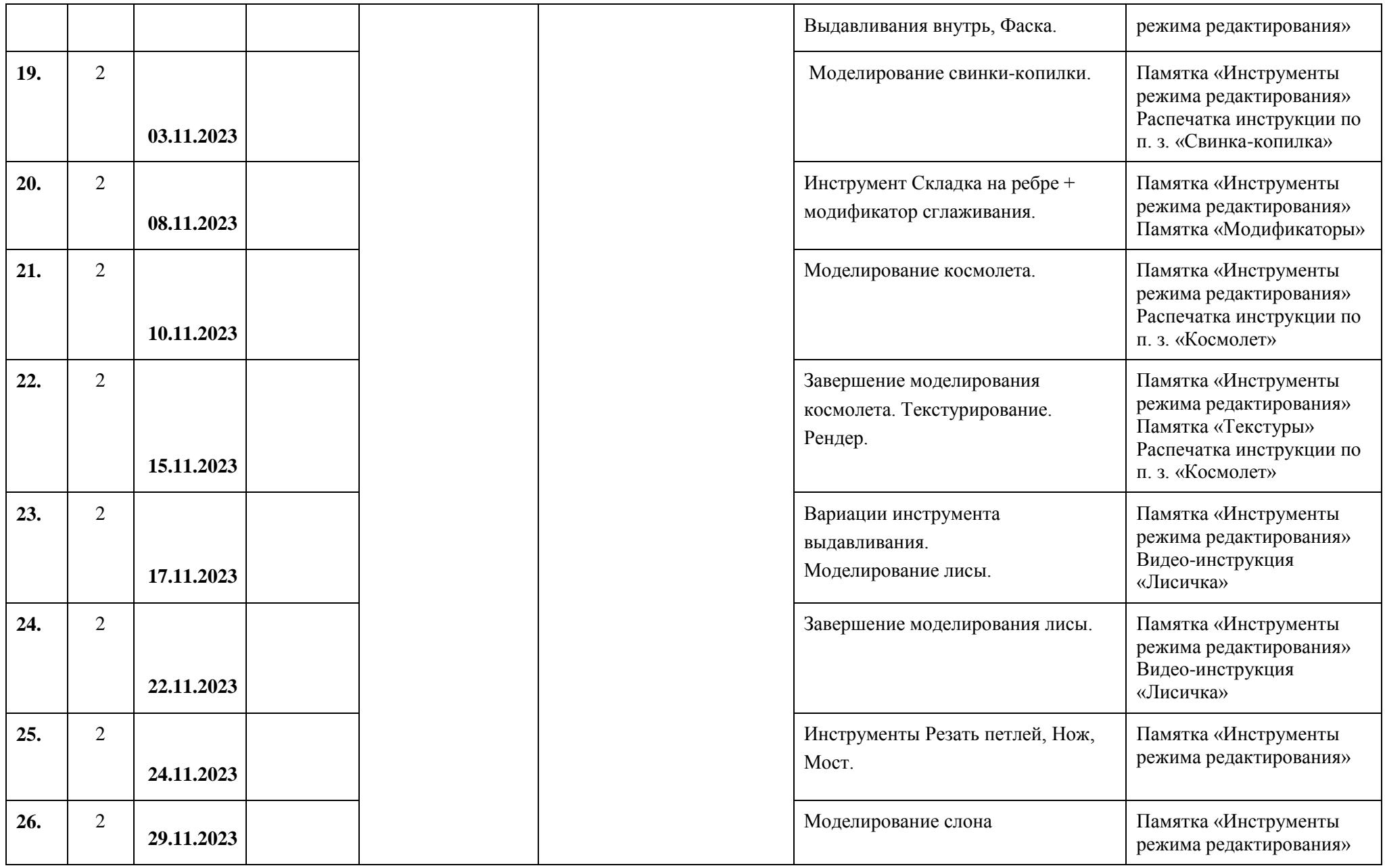

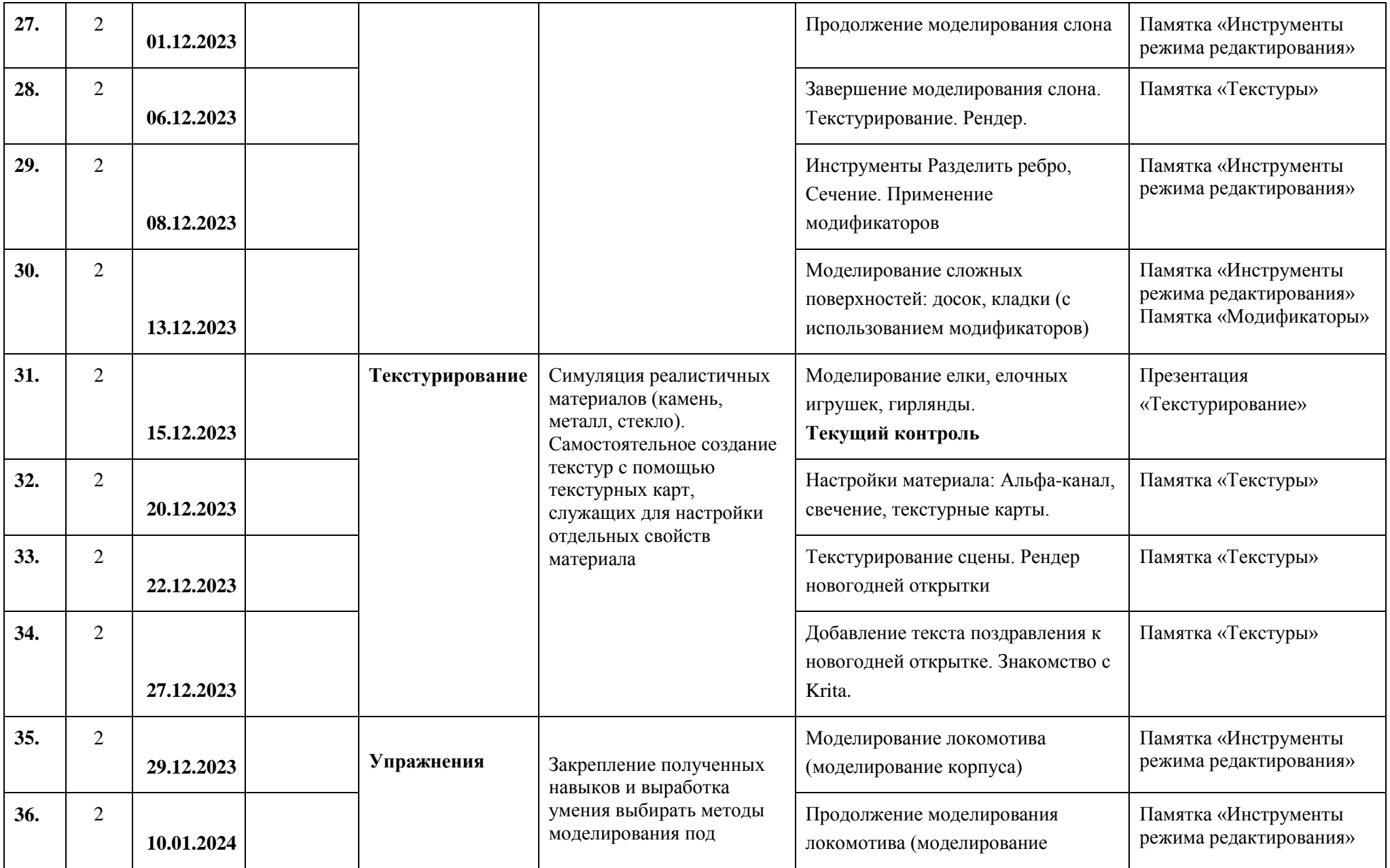

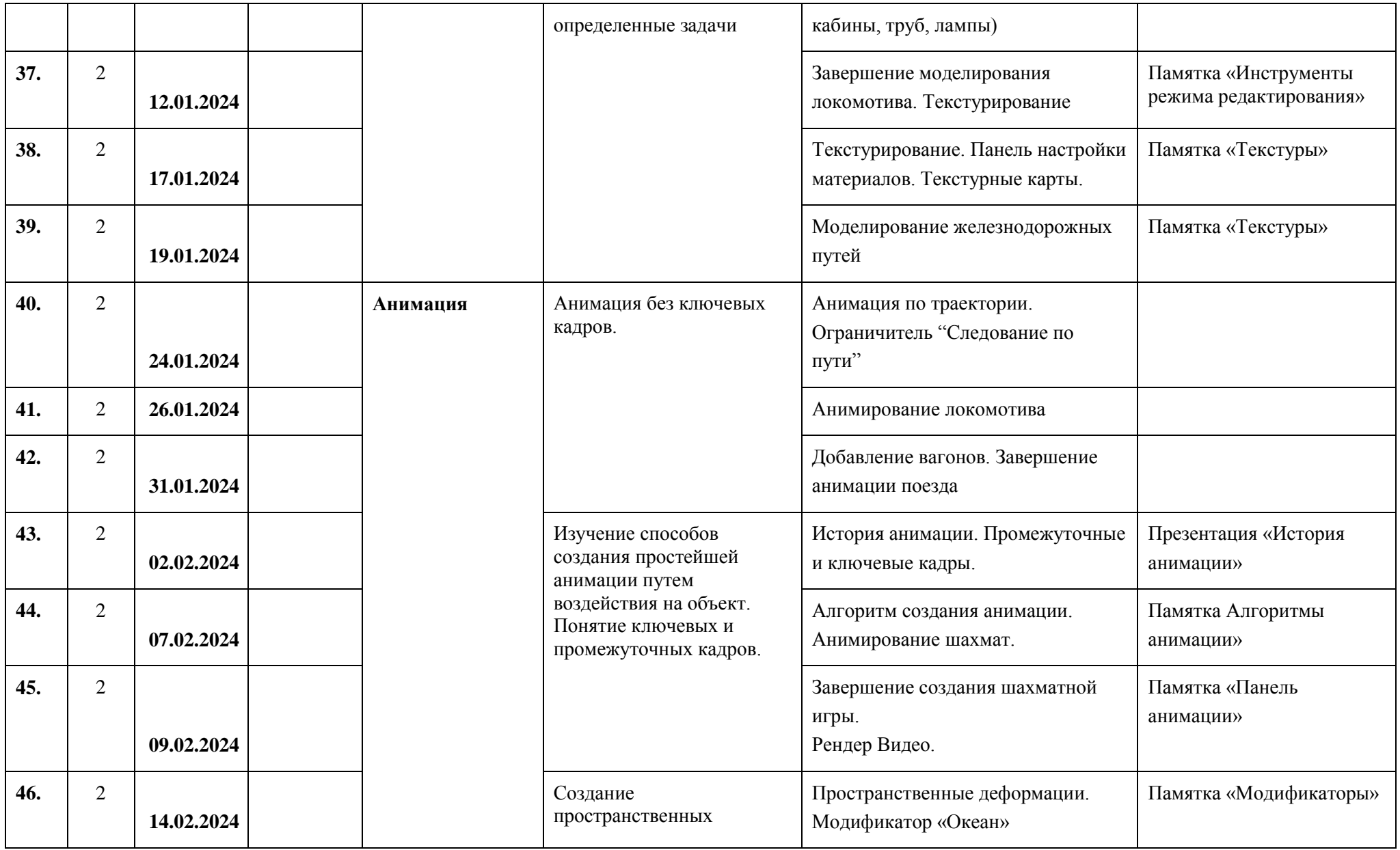

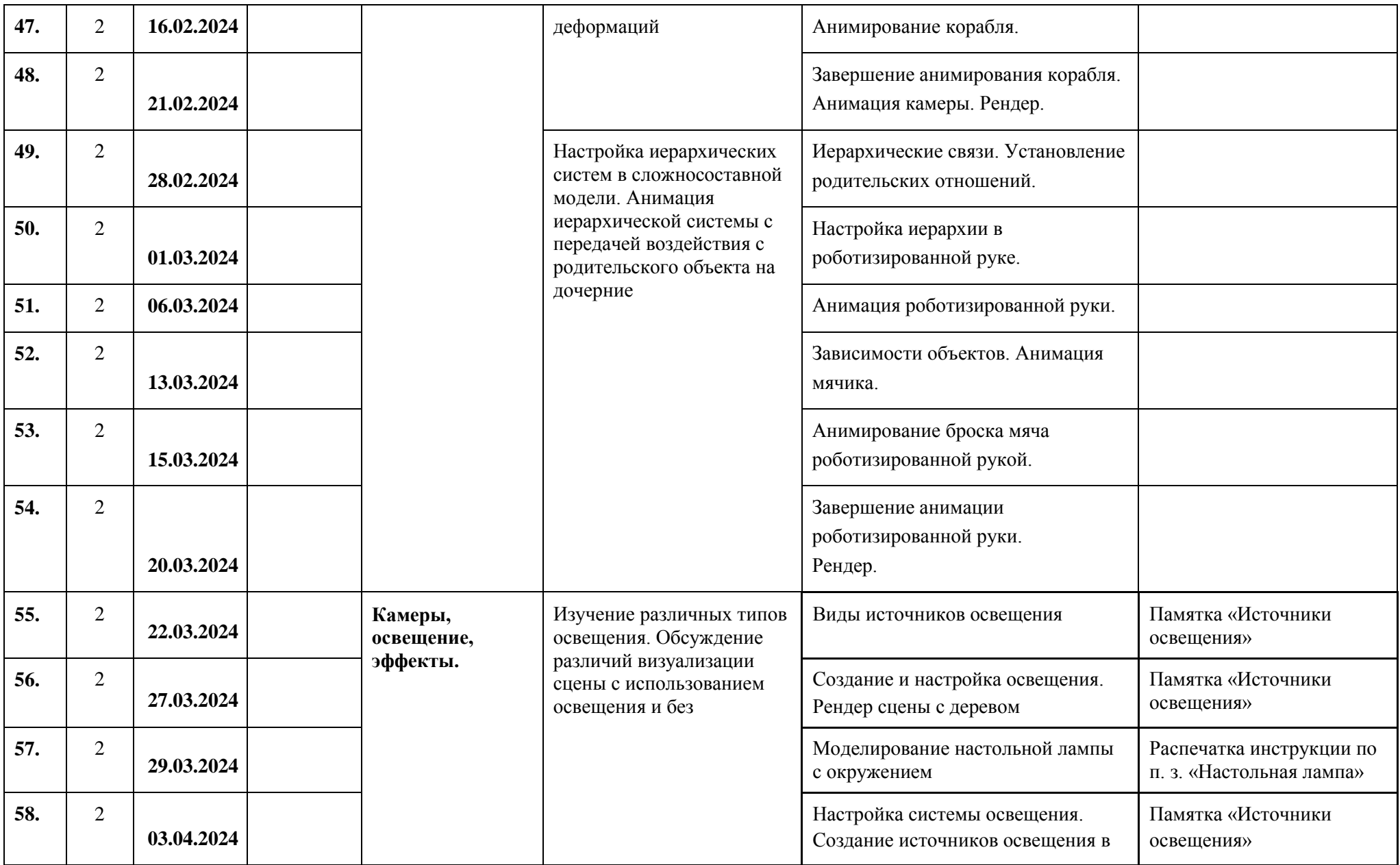

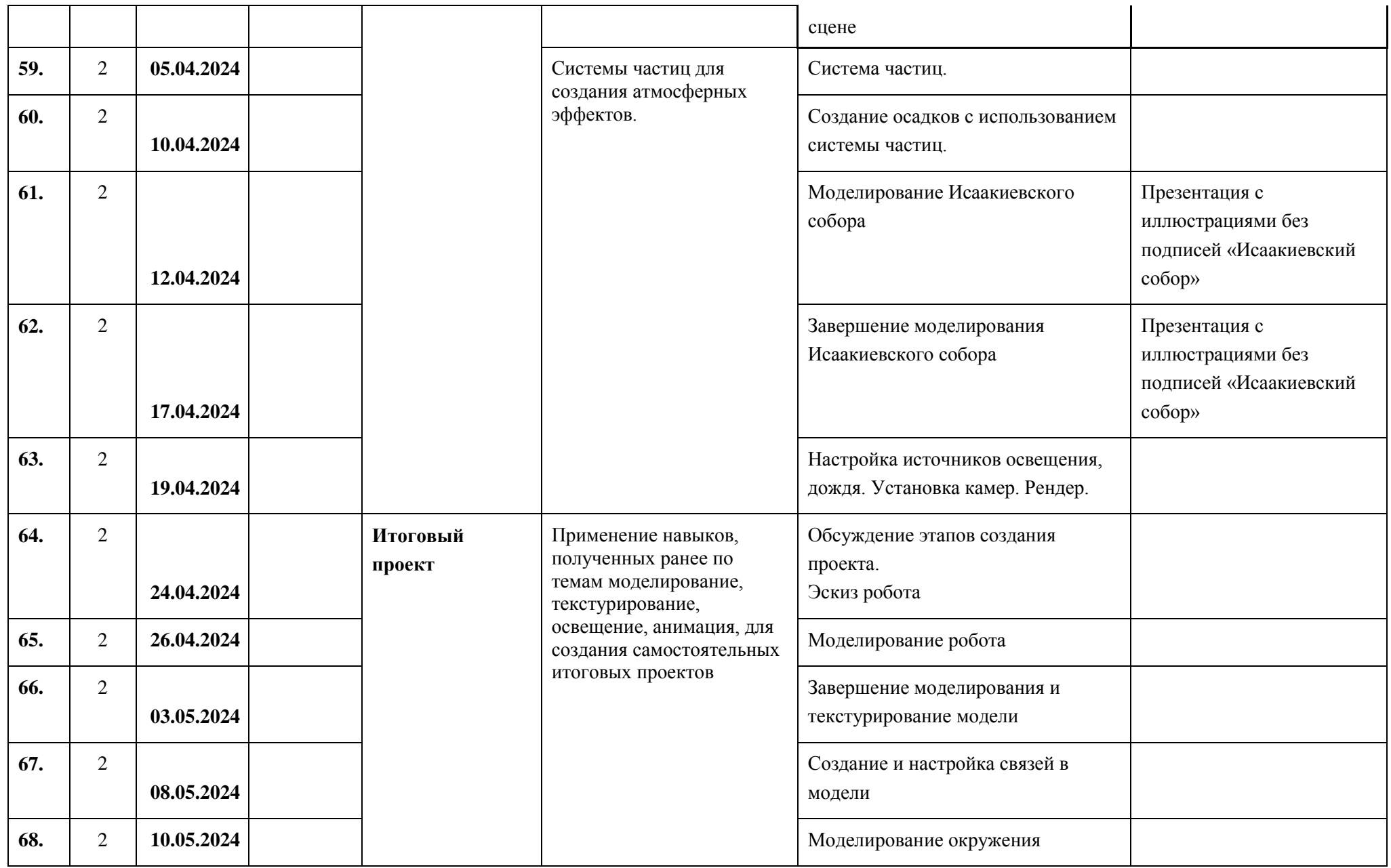

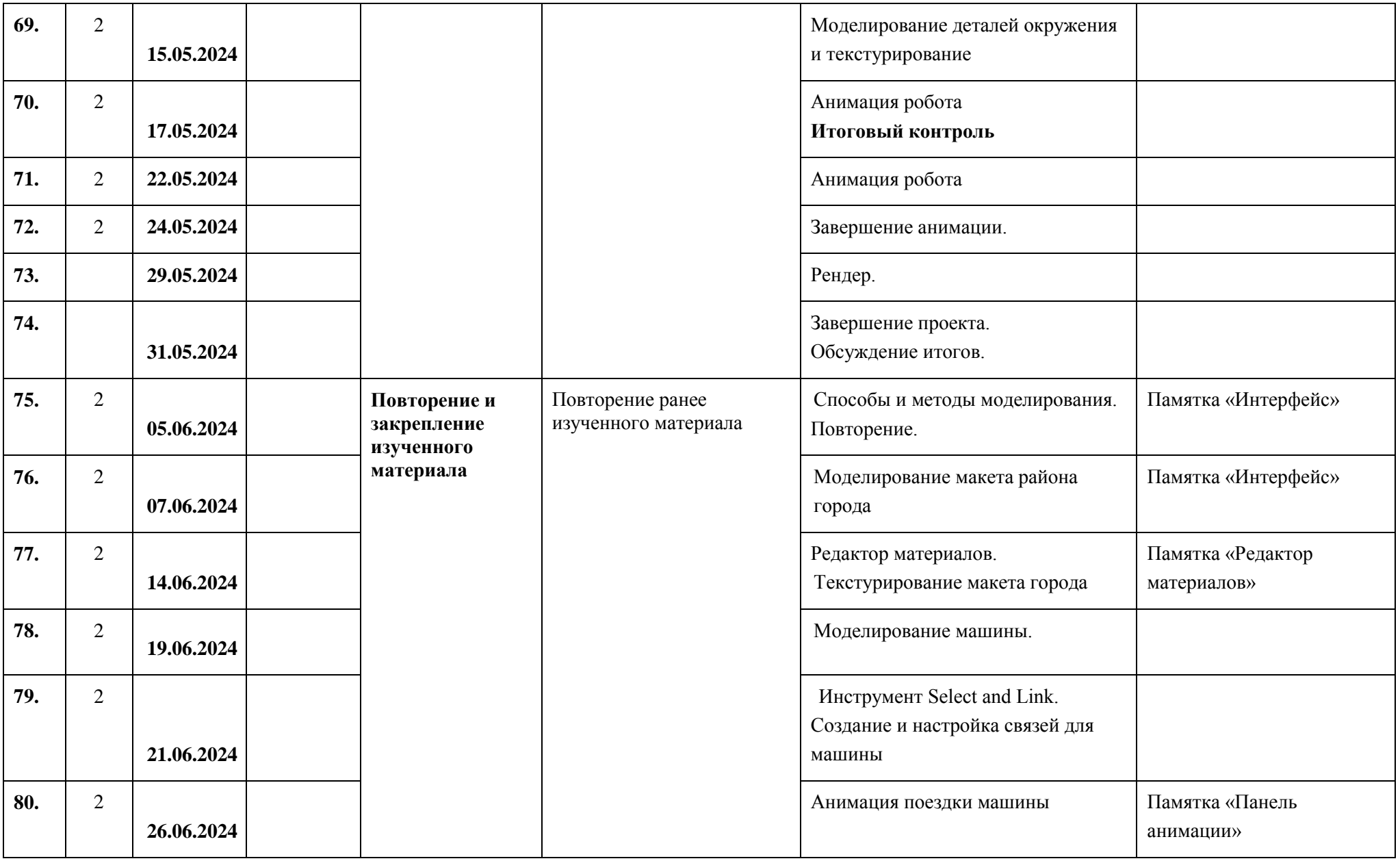

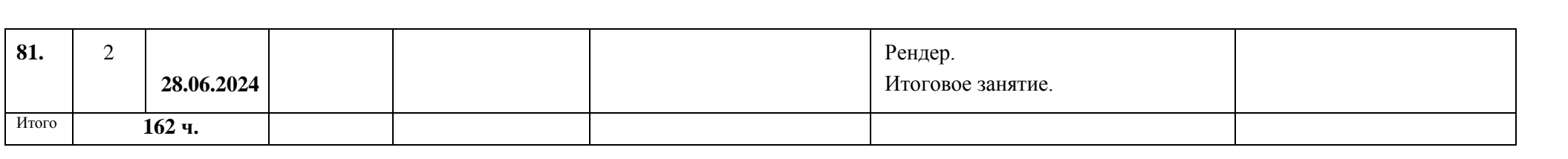